## **CONTENTS IN DETAIL**

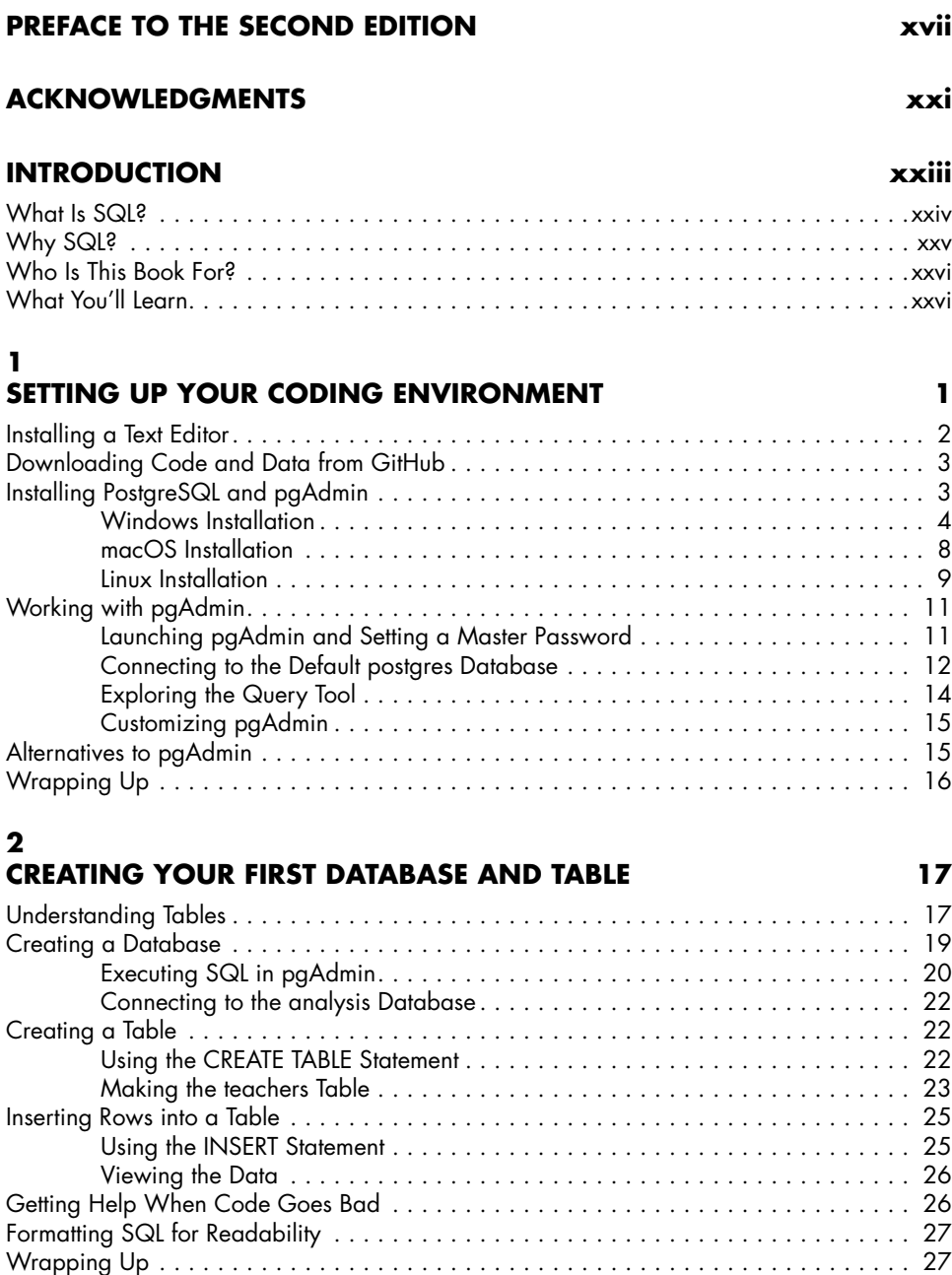

#### **3 BEGINNING DATA EXPLORATION WITH SELECT 29**

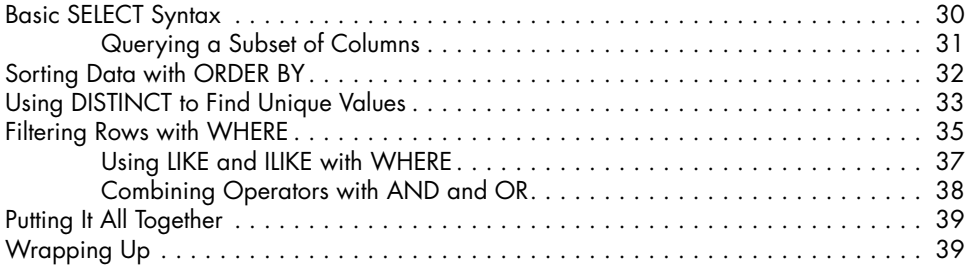

### **4**

#### **UNDERSTANDING DATA TYPES 41**

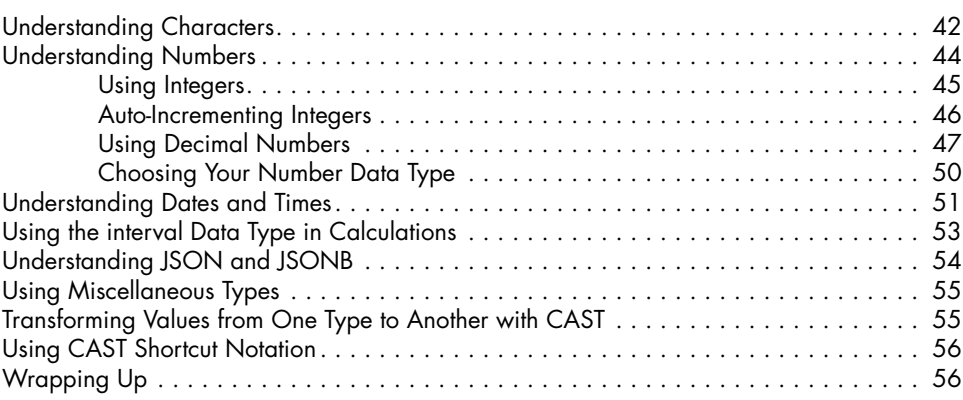

### **5**

### **IMPORTING AND EXPORTING DATA 59**

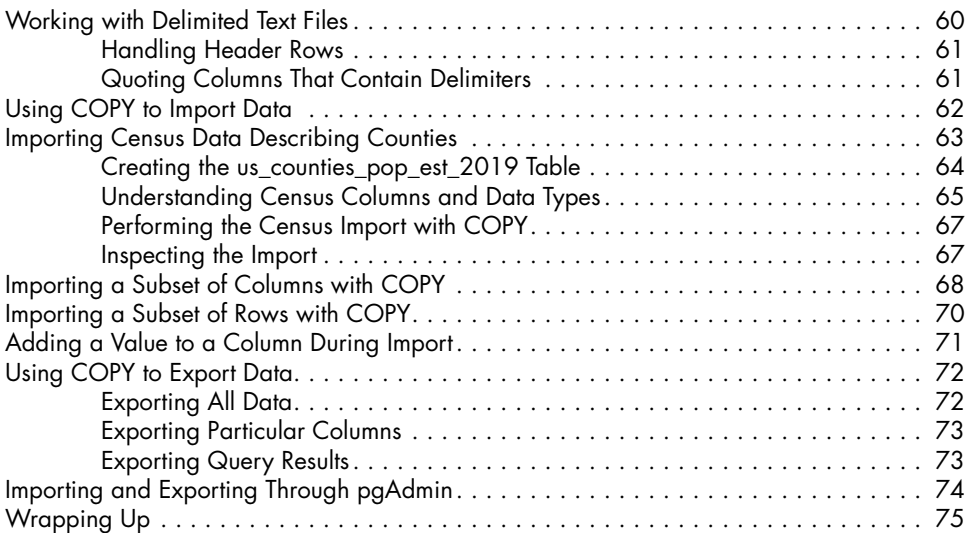

#### **6 BASIC MATH AND STATS WITH SQL 77**

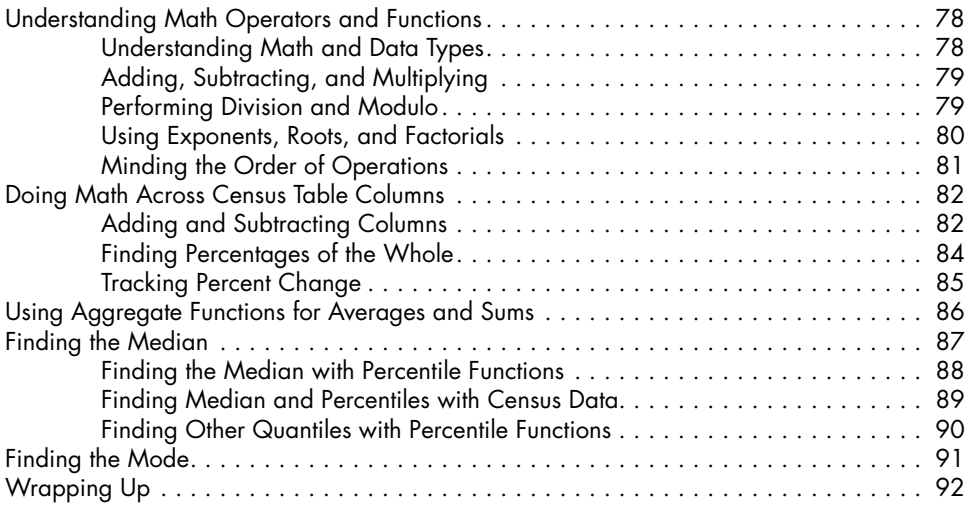

# **7**

## **JOINING TABLES IN A RELATIONAL DATABASE 93**

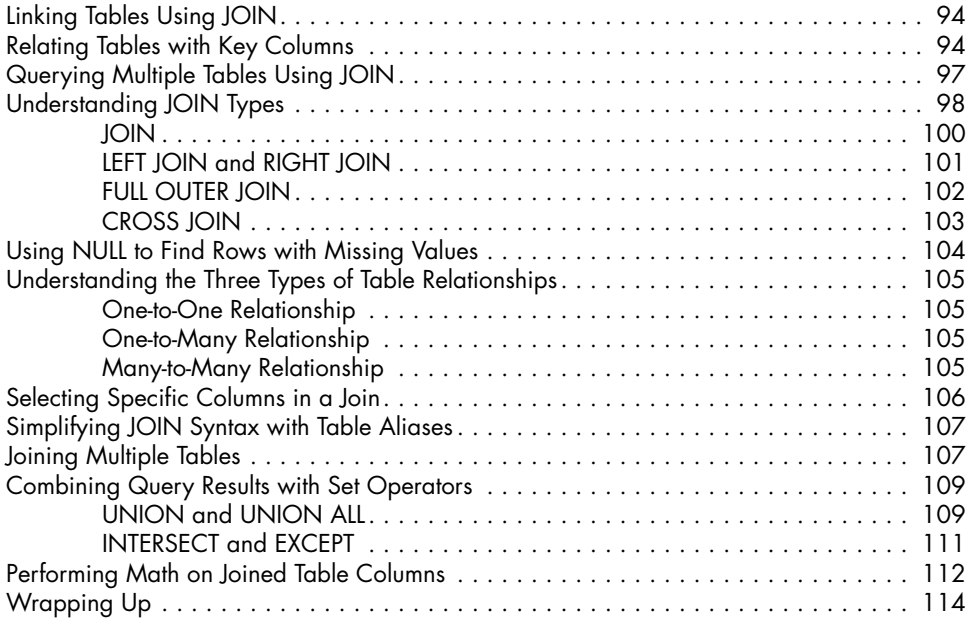

## **8**

## **TABLE DESIGN THAT WORKS FOR YOU 117**

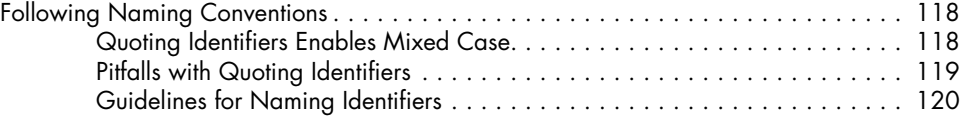

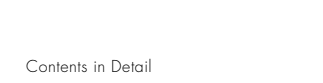

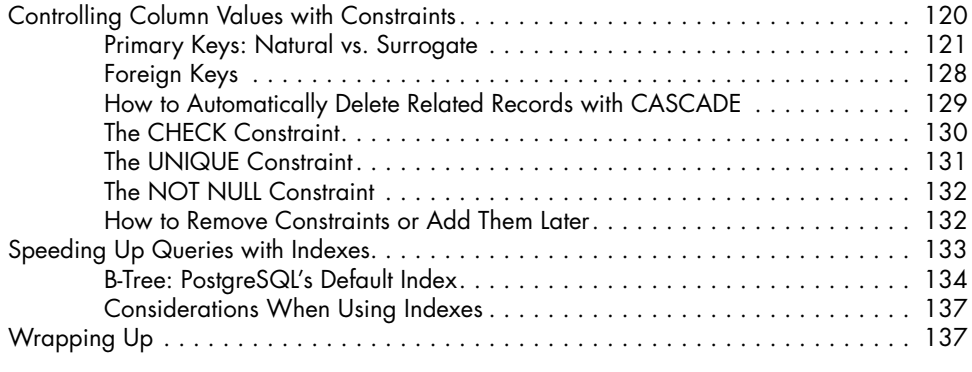

## **9**

#### **EXTRACTING INFORMATION BY GROUPING AND SUMMARIZING 139**

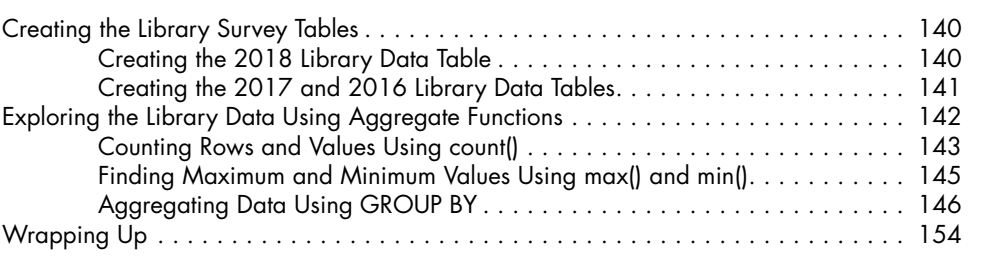

## **10**

 $x$ ii

## **INSPECTING AND MODIFYING DATA 157**

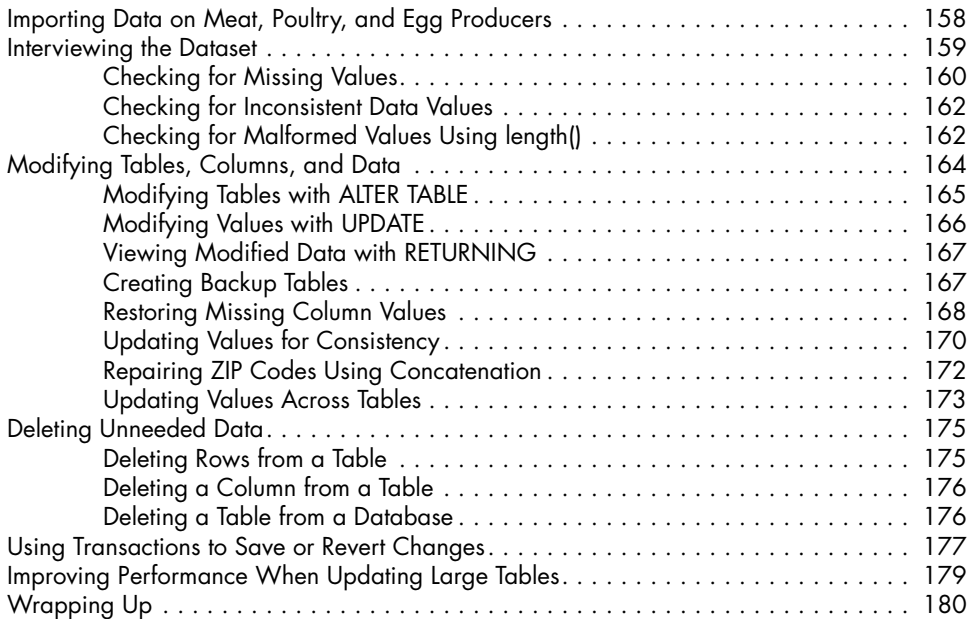

#### **11 STATISTICAL FUNCTIONS IN SQL 183**

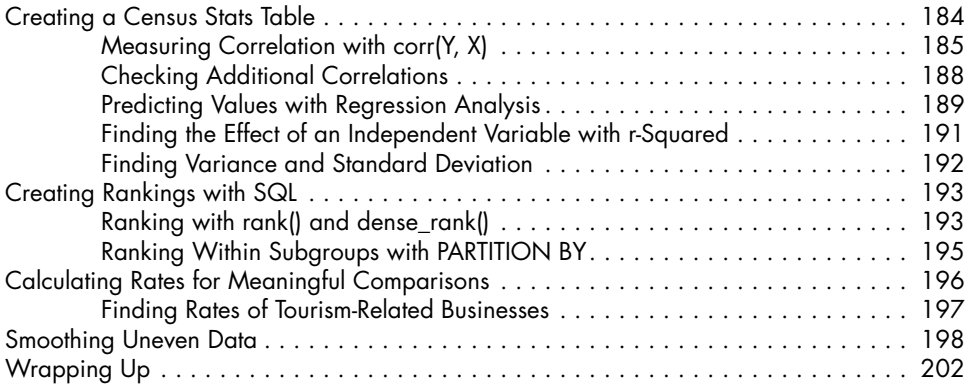

# **12**

## **WORKING WITH DATES AND TIMES 203**

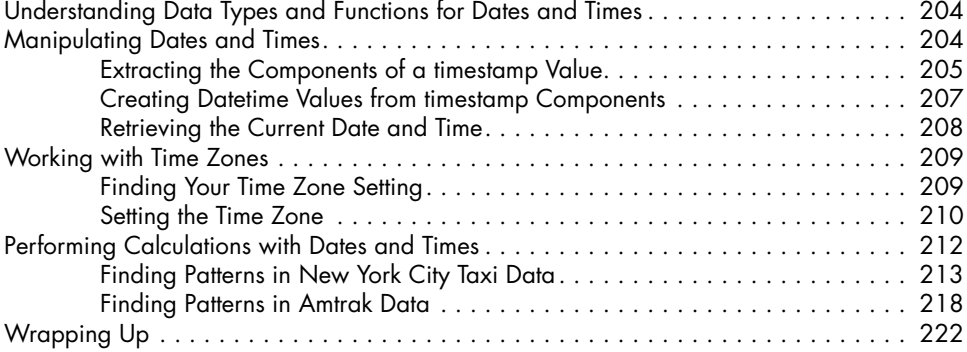

# **13**

## **ADVANCED QUERY TECHNIQUES 223**

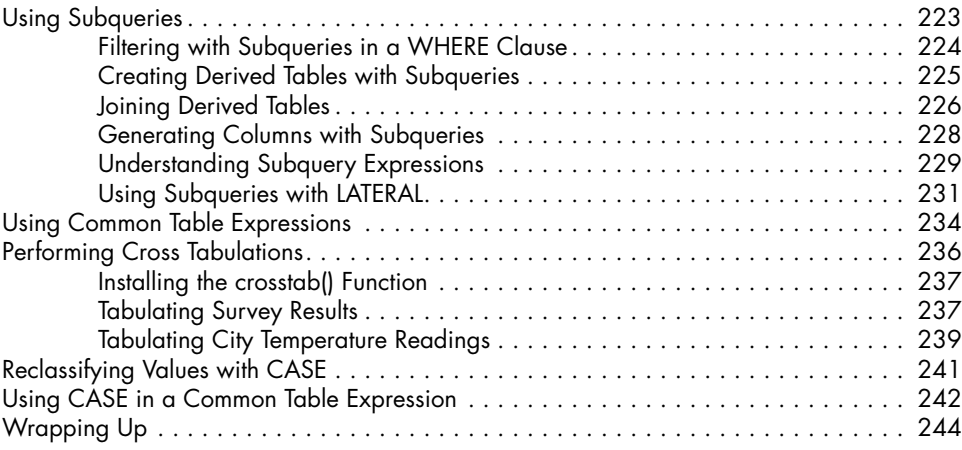

#### **14 MINING TEXT TO FIND MEANINGFUL DATA 245**

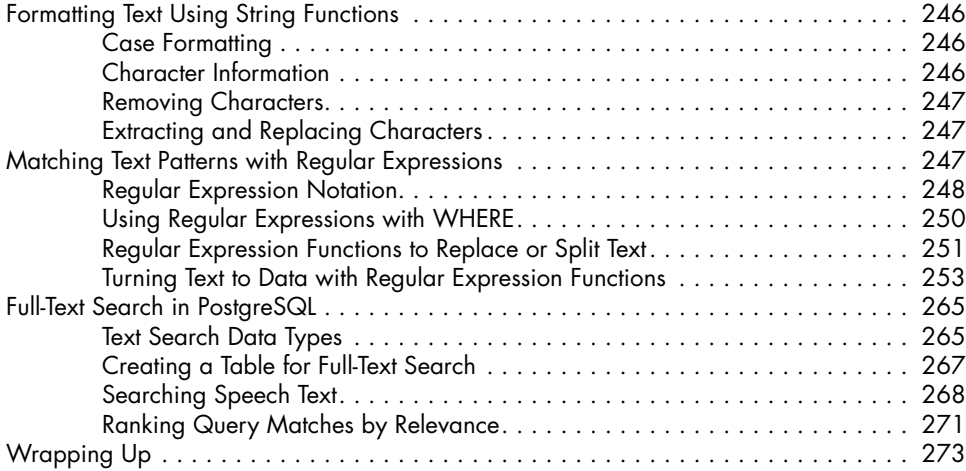

## **15**

## **ANALYZING SPATIAL DATA WITH POSTGIS 275**

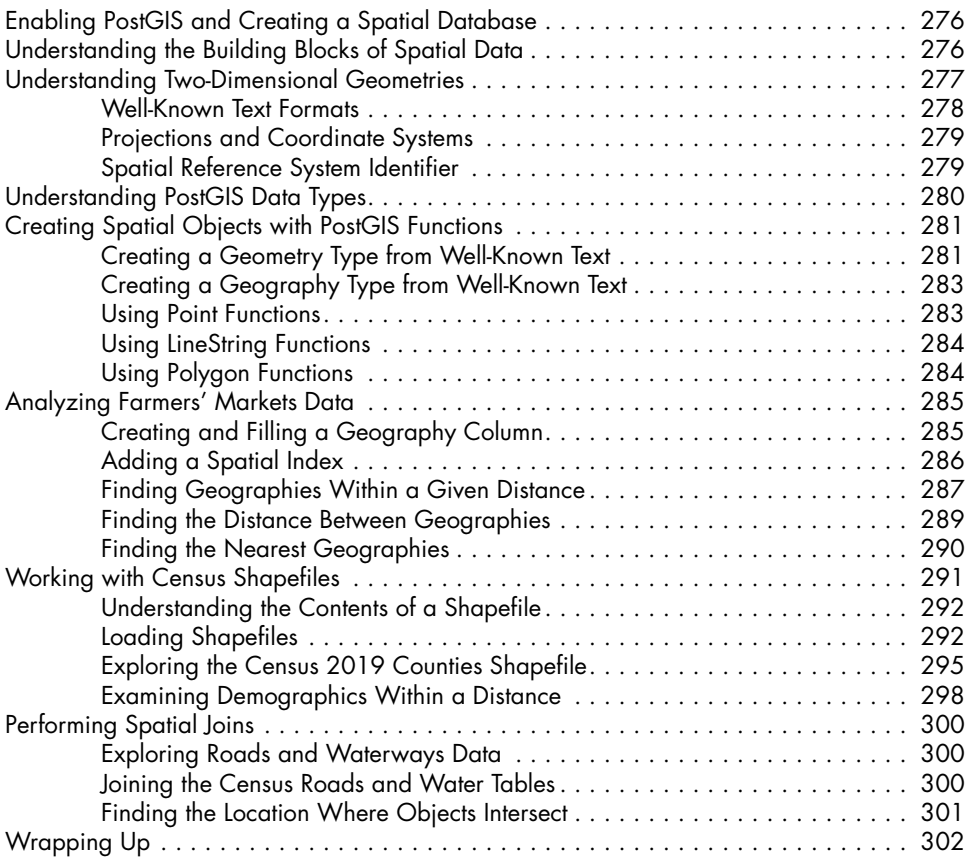

#### **16 WORKING WITH JSON DATA 305**

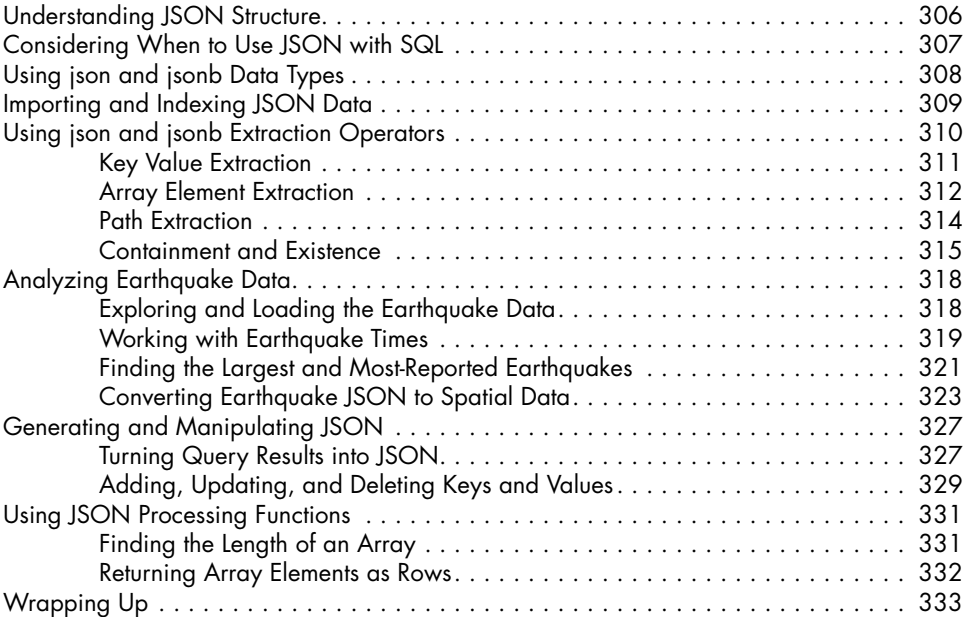

## **17**

### **SAVING TIME WITH VIEWS, FUNCTIONS, AND TRIGGERS 337**

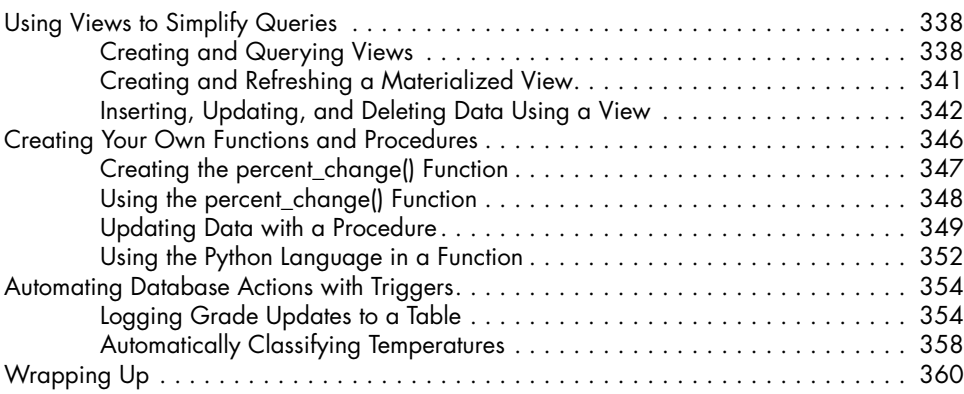

# **18**

#### **USING POSTGRESQL FROM THE COMMAND LINE 363**

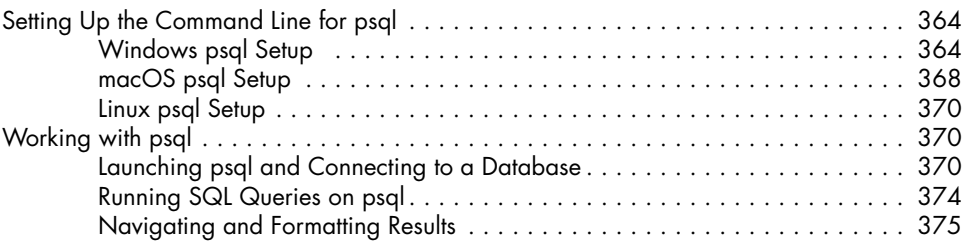

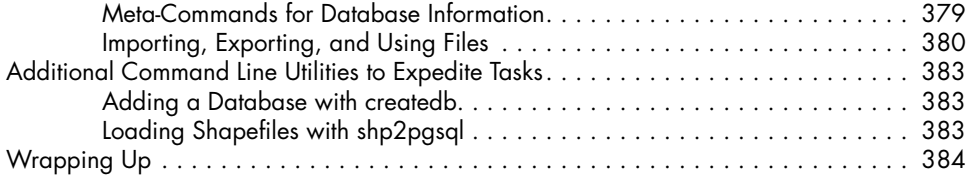

#### **19 MAINTAINING YOUR DATABASE 387**

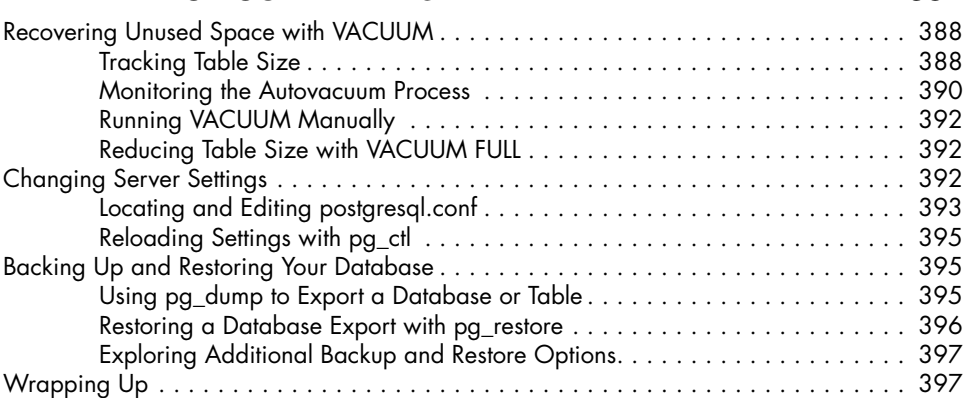

#### **20 TELLING YOUR DATA'S STORY 399**

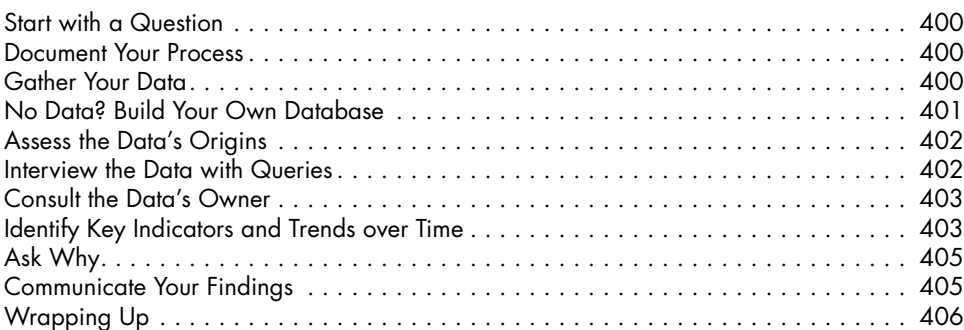

#### **APPENDIX ADDITIONAL POSTGRESQL RESOURCES 407**

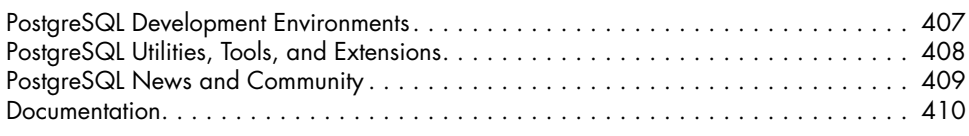

#### **INDEX 411**